francoischarron.com [/sur-le-web/trucs-conseils/comment-cacher-son-adresse-ip-pour-consulter-des-sites-de-nimporte-quel-pays/zv7cmwGzrE/](https://francoischarron.com/sur-le-web/trucs-conseils/comment-cacher-son-adresse-ip-pour-consulter-des-sites-de-nimporte-quel-pays/zv7cmwGzrE/)

## **Comment cacher son adresse IP pour consulter des sites de n'importe quel pays**

François Charron :

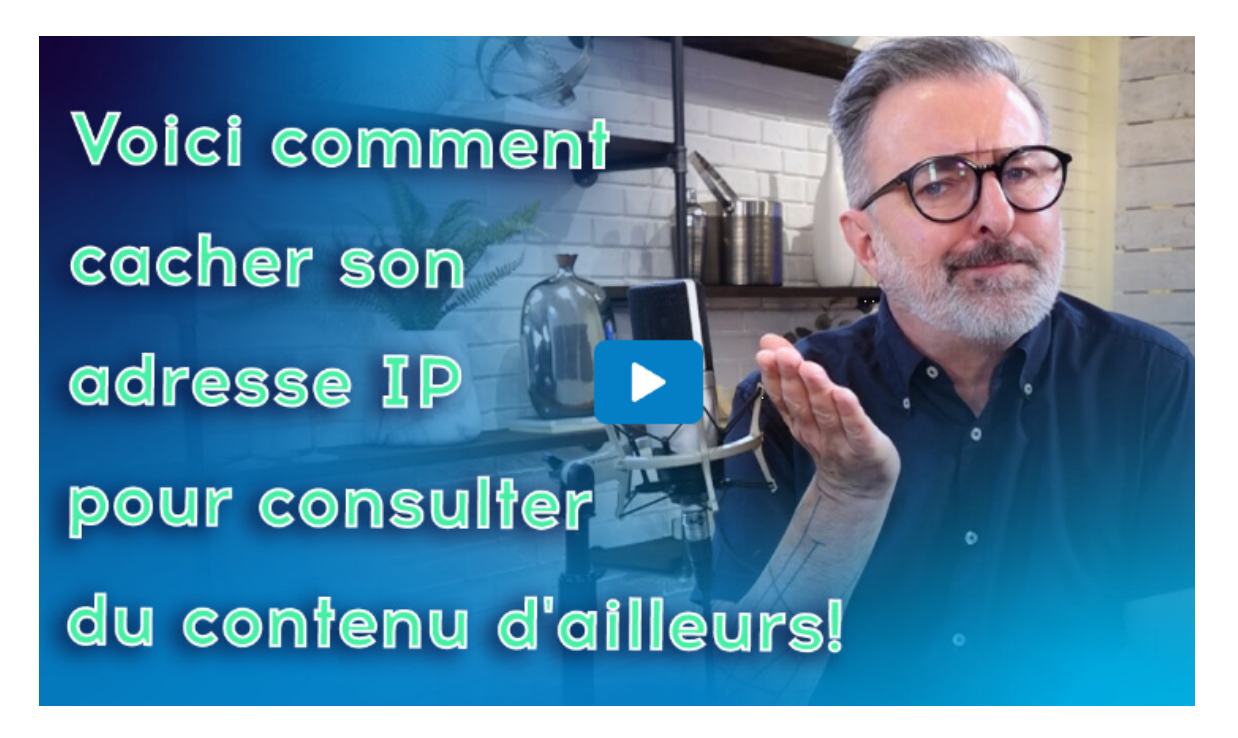

Capture d'écran, pour visionner la vidéo, cliquer le lien suivant de François Charron:

[Comment cacher son adresse IP pour consulter des sites de n'importe quel pays \(francoischarron.com\)](https://francoischarron.com/sur-le-web/trucs-conseils/comment-cacher-son-adresse-ip-pour-consulter-des-sites-de-nimporte-quel-pays/zv7cmwGzrE/)

**Que ce soit sur un iPhone, un téléphone Android, un ordinateur Mac, un PC, un navigateur web comme Google Chrome, il existe effectivement une manière de cacher notre adresse IP quand on navigue sur internet. Plutôt que de se tourner vers n'importe quel logiciel qui nous promet de le faire gratuitement, on se tourne plutôt vers une solution sécuritaire, s'abonner et télécharger un VPN. On vous explique tout.**

Vous êtes en vacances à l'étranger et aimeriez écouter vos émissions du Québec sur le web, mais on vous dit que le contenu n'est accessible qu'au Canada?

Vous voulez plutôt regarder un contenu spécifique diffusé gratuitement sur une chaîne internationale et ne pas payer d'abonnement, mais vous êtes géorestreints?

Bonne nouvelle, il existe bel et bien une solution pour cacher son adresse IP dont vous vous doutez peut-être: l'utilisation d'un VPN.

## **Pourquoi vouloir cacher son adresse IP?**

Il y a deux grandes raisons pour lesquelles on pourrait décider de vouloir cacher notre adresse IP: la sécurité et le contournement des restrictions géographiques.

Dans ce cas précis, il faut absolument se doter d'un VPN, parce que c'est lui qui va faire en sorte que notre adresse IP devient instantanément masquée, ce qui nous permet de naviguer de façon anonyme.

Par exemple, si on consulte le site web de notre chaîne de télé préférée dans un tout inclus dans le Sud, si on choisit de se connecter à un serveur québécois, celui-ci ne pourra pas détecter qu'on n'y est pas physiquement.

Vous comprendrez que la même chose fonctionne à l'inverse, et si on veut par exemple avoir accès à tout le contenu de Netflix dans le monde, [regarder la Formule 1 gratuitement sur](https://francoischarron.com/sur-le-web/trucs-conseils/comment-regarder-la-formule-1-gratuitement-a-laide-dun-vpn/wuCPBCcgSO/) RTBF [ou encore d'autres matchs de sport comme ceux des Canadiens de Montréal, on peut](https://francoischarron.com/sur-le-web/trucs-conseils/comment-regarder-tout-le-contenu-de-netflix-dans-le-monde-grace-a-un-vpn/hm4AOI8JZI/) le faire sans problème.

Évidemment, si vous cherchez à utiliser un VPN sur ordinateur, tablette ou téléphone pour protéger vos données personnelles, c'est tout à fait possible aussi comme je l'explique [dans ma chronique. sur le sujet](https://francoischarron.com/sur-le-web/trucs-conseils/comment-utiliser-un-vpn-sur-ordinateur-tablette-ou-telephone-pour-proteger-nos-donnees-personnelles/4w5h1EAdin/).

## **Comment masquer son adresse IP sur internet?**

Comme mentionné, la seule vraie manière de cacher son adresse IP en ligne, c'est de s'abonner à un VPN et de l'installer sur tous nos appareils, ordinateurs, téléphones, tablettes, etc.

Puisqu'il y a beaucoup d'offres sur le marché, c'est certain qu'on doit se poser des questions au moment de faire notre magasinage.

Quels sont les meilleurs VPN? Quelles caractéristiques rechercher? Est-ce que certains offrent plus de sécurité, de vitesse ou ils sont tous pareils?

Bonne nouvelle, vous n'êtes qu'à un clic de trouver tous les outils pour vous aider à bien magasiner. Je vous invite à [consulter notre dossier d'avis et de comparatifs des meilleurs VPN](https://francoischarron.com/sur-le-web/logiciels-utilitaires-vie-pratique/quel-vpn-choisir-nos-avis-et-comparatifs-des-meilleurs-vpn/KXCKutQ4Nr/) que l'on garde soigneusement à jour.

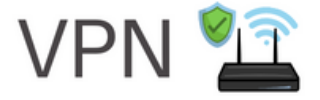

## **Comment changer son adresse IP gratuitement et trouver un VPN gratuit?**

Je n'ai pas tendance à recommander de VPN gratuit.

Malheureusement, on a régulièrement des chroniques sur mon site qui « expliquent » très bien la raison: ils ne sont pas fiables et volent nos données.

En plus, certains VPN gratuits sont carrément des coquilles vides et n'offrent absolument aucune protection en plus d'enregistrer certaines de nos informations et de s'en servir à mauvais escient.

Bref, pour quelques dollars, je recommande plutôt de se tourner vers [mes suggestions](https://francoischarron.com/sur-le-web/logiciels-utilitaires-vie-pratique/quel-vpn-choisir-nos-avis-et-comparatifs-des-meilleurs-vpn/KXCKutQ4Nr/). Ce sont d'excellents VPN qui ont des serveurs un peu partout, ce qui fait en sorte que l'on peut naviguer rapidement et de façon sécuritaire.

La plupart du temps, ceux-ci nous donnent même plein de petits bonus qui les rendent encore plus intéressants, comme des protections antivirus, des gestionnaires de mots de passe, etc.

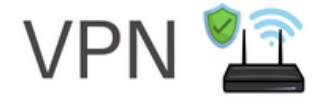

*Recherche et mise en page: Michel Cloutier CIVBDL 20230721 "C'est ensemble qu'on avance"*